# CR-Kó02 kültéri vandálbiztos beléptető terminál: 1. Technikai Paraméterek:

# $\overline{6}$ Riasztás Elektromos COM COM aları<br>Zâr<br>Rekê kimenet فيعا NC NC  $\begin{bmatrix} 1 & 0 & 0 \end{bmatrix}$   $\begin{bmatrix} 2 & 0 \end{bmatrix}$   $\begin{bmatrix} 2 & 0 \end{bmatrix}$   $\begin{bmatrix} 2 & 0 \end{bmatrix}$ ionic brex sw<br>Door1  $F_{\rm eff}^{\rm X}$   $F_{\rm eff}^{\rm X}$   $F_{\rm eff}^{\rm X}$   $F_{\rm eff}^{\rm X}$   $F_{\rm eff}^{\rm X}$   $F_{\rm eff}^{\rm X}$   $F_{\rm eff}^{\rm X}$ Tápegység **BATT** Wiegand 26-bit  $+12V$ tás<br>Geo sezédoivasó r<br>Imanet GND PUSH NC NO<sub>zá</sub> N<sub>O</sub>

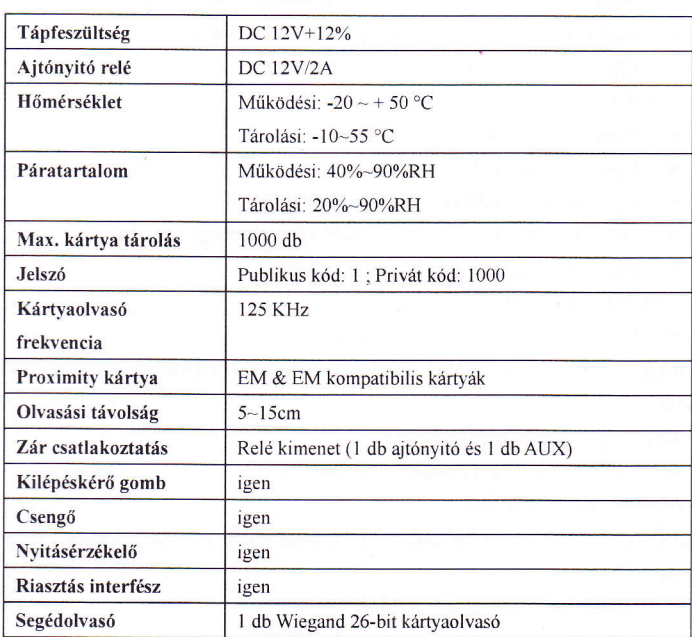

 $\overline{2}$ 

# 2. Alapbeállítások:

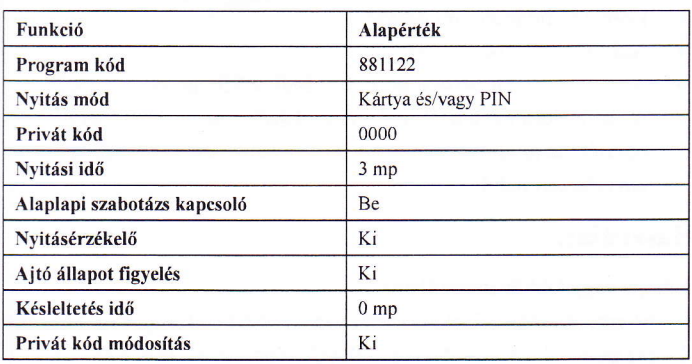

# 3. Hang és fény visszajelzés:

#### 3.1 Működési módban:

- 3.1.1 Érvényes parancs: egy rövid "beep"
- 3.1.2 Érvénytelen parancs: egy hosszú "beep"
- 3.2 Programozási módban:
- 3.2. l Kék LED világít
- 3.2.2 Érvényes parancs: "beep-beep"
- 3.2.3 Érvénytelen parancs: "beep-beep-beep"

# 4. Parancs törlése:

A [#] gombbal törölheti a parancsot és/vagy kiléphet a programozásból.

### 5. Funkciók és beállítások:

#### 5.1 Be|épés programozói módba:

- . Nyomja meg a [#] gombot
- . Adja meg a programozói kódot (beep-beep) (alap kód: 881122)

#### 5.2 Programozói kód váltás:

- . Nyomja meg [0] gombot
- . Adja megazűj kódot, majd adja meg az új kódot még egyszer

#### 5.3 Kártya hozzáadás:

- . Lépjen be programozói módba
- . Nyomja meg az [5]-ös gombot
- . Adja meg a felhasználó sorszámát 3 számjeggyel (beep beep)
- · Olvastassa a kártyát (beep, beep-beep)
- o Következő kártya olvastatása (beep, beep-beep)
- . vagy kiléphet a [#] gombbal (beep\_beep)

5.3.1 3-A felhasználói sorszámok 001-tól 999-ig következhetnek és nem ismételhetők. Ezek a sorszámok szükségesek a felhasználók törléséhez, ezért kérjük, hogy jegyezzen fel minden kiadott sorszámot.

5.3.2 Amikor több kártyát vesz fel egyszerre, akkor a felhasználói sorszám automatikusan növekszik.

5.3.3 Az alap kód minden érvényes kártyához a 0000 (privát kód)

# CRYPTEX<sup>®</sup> Cryptex CR-K602

Kérjük, hogy az üzembe helyezés előtt figyelmesen olvassa el az útmutatót!

## 5.4 Érvényes kártya törtése:

5.4.1 Felhasználói sorszámmal:

- . Lépjen be programozói módba
- . Nyomja meg a [7]-es gombot
- Adja meg a felhasználó 3 jegyű sorszámát (beep-beep)
- Adja meg a következő törlendő sorszámot (beep-beep)
- vagy kiléphet a [#] gombbal (beep-beep)

5.4.2 Érvényes kártyával:

- . Lépjen be programozói módba
- . Nyomja meg a [7]-es gombot
- Olvastassa le a kártyát (beep, beep-beep)
- Olvastassa le a következő törlendő kártyát (beep, beep-beep)
- vagy kiléphet a [#] gombbal (beep-beep)

5.4.3 Összes érvényes kártya törlése:

C Yégezze el a gyári alapra visszaállítást

5.4.4 Egy felhasználó törlésekor a felhasználóhoz tartozó kártya és privát kód és törlődik.

#### 5.5 Kilépés programozói módból::

Nyomja meg a [#] gombot (beep-beep)

#### 5.6 Nyitási mód beállítása:

5.6.1 Érvényes kártya vagy publikus kód (privát kódot is lehet, ha az már nem az alap "0000" kód)

- . Lépjen be programozói módba
- . Nyomja meg az [l]-es majd a [0] gombot (beep-beep) (Ez aZ alapbeállítás!)
	- $\overline{5}$

#### Ervényes kártya és privát kód:

- . Lépjen be programozói módba
- Nyomja meg az [1]-es gombot, majd nyomja meg még egyszer az [1]-es gombot (beep-beep)

#### 5.7 Jelszó/Kód

5.7.1 Privát kód módosítható: Tiltás

- . Lépjen be programozói módba
- . Nyomja meg az [ll-es. majd a [2]-es gombot (beep-beep) (Ez az alapbeállítás)
- 5.7.2 Privát kód módosítható: Engedélyezés
	- . Lépjen be programozói módba
	- Nyomja meg az [1]-es, majd a [3]-as gombot (beep-beep)
- 5.7.3 A privát kód módosítása nem programozói módban történik'
	- . Nyomja a [#] gombot 2 mp-ig (beep, beep-beep)
	- Olvastassa le a kártyát (beep, beep-beep)
	- Adja meg a régi 4 jegyű kódot (alap:0000) (beep-beep)
	- . Adja meg az új kódot
	- Adja meg az új kódot még egyszer (beep-beep)
- 5.7.4 Publikus mód módosítása:
	- . Lépjen be programozói módba
	- . Nyomja meg a [3]-as gombot
	- r Adja meg a publikus kódot (alap: l234)

Fontos: amennyiben a publikus vagy a privát kód 0000, akkor kártya vagy kód belépés üzemmódban a kód érvénytelen lesz.

 $6$ 

# 5.8 Nyitási idő beállítás:

- . Lépjen be programozói módba
- Nyomja meg a [2]-es gombot
- Adja meg az időt: [xx]
- Az 'xx' a nyitási időt jelenti mp-ben, például: a nyitási idő 3 mp, akkor xx=03.

### 5.9 Alaplapi szabotázs kapcsoló:

Tiltása:

- . Lépjen be programozói módba
- . Nyomja meg a [4]-es, rnajd a [0] gombot

Engedélyezése:

- . Lépjen be programozói módba
- r Nyomja meg a [4]-es, majd az [l]-es gombot

#### 5.10 Nyitásérzékelő:

- 5. l 0. 1 Nyitásérzékelő tiltása:
	- Lépjen be programozói módba
	- Nyomja meg a [6]-os, majd a [0] gombot
- 5.10.2 Nyitásérzékelő engedélyezése:
	- Lépjen be programozói módba
		- Nyomja meg a [6]-os, majd a [1]-es gombot

# 5.11 Ajtó feltörés riasztás: (ajtó állapot figyelés)

- 5.11.1 Riasztás tiltása:
	- Lépjen be programozói módba
	- Nyomja meg a [8]-es, majd [0] gombot
- 5. l l.2 Riasztás engedélyezés:
	- Lépjen be programozói módba
	- Nyomja meg a [8]-as, majd [1]-es gombot

#### 5.12 Riasztás késleltetés idó:

- . Lépjen be programozói módba
	- Adja meg a [82]-es számot
	- Adja meg az időt mp-ben [xx] (Pl: a késl. idő 3 mp, akkor xx=03)
	- Az ajtónyitási idő után a beállított késleltetési ideig nem történik riasztás, ha az ajtót nem csukják be, viszont a késleltetési idó lejárta után riasztás indul.

#### 6. Használat:

#### ó.1 Kártya vagy kód üzemmódban:

6.1.1 A belépéshez kártyát kell olvastatni vagy a kódot kell megadni (2 mp alatt) 6.1.2 A [#] gombbal lehet törölni egy "elütött" kódot, ha azt nem adtuk meg végig. egyébként a rossz kódot a terminál elutasítja.

#### 6.2Kártya és kód üzemmódban:

6.2.1 Kártya olvastatás (beep-beep), majd privát kód megadása

6.2.2 2 A [#] gombbal lehet törölni egy "elütött" kódot, ha az nem adtuk meg végig, egyébként a rossz kóddal megadott belépéskérést a terminál elutasítja'

#### Visszaállítás gyári a|apra:

- Lépjen be programozói módba
- Adja meg a [86]-os számot (beep-beep,beep-beep-beep, majd 5 mp múlva,beep-beep-beep)

#### Programozói kód visszaállítása gyári alapra: (88l122)

- Lépjen be programozói módba
- Zárja rövidre a J2 RST jumpert és várja me a "du du" ,majd "du du du" hangokat
- Szüntesse meg a rövidzárat a J2 RST pontok között